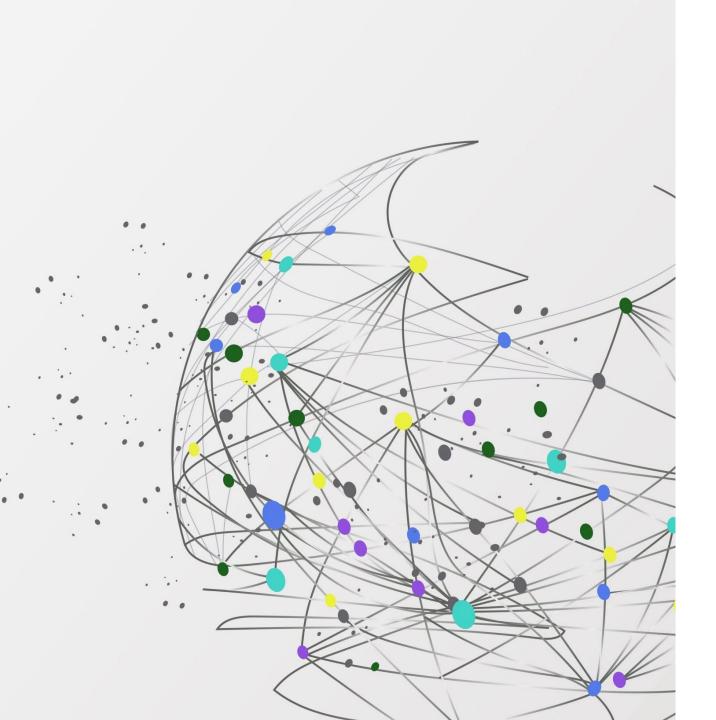

Computing Knowledge Organisers

### Computing Knowledge Organiser

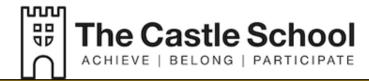

#### **Topic: Collaborating Online Respectfully**

Rationale: How to use the school ICT systems in a safe and responsible way.

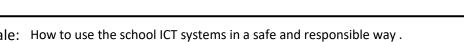

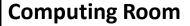

You will have a username and password to log on.

Passwords - Create a memorable and secure password

It is important to have all your files and folders in a logical order so it is easy to find information correctly

#### **Online Communication**

Email- An electronic way of sending information to another person or group of people. This is a very convenient way to send information.

#### **Presentation**

Plan effective presentations for a given audience.

You are creating a presentation on cyberbullying.

Your audience is your **peers**, but what does that mean? Who is your audience? What characteristics could apply to your audience?

#### **Presentation**

**Presentation tools** 

Sans Serif fonts **Example** 

Contrasting background and font colours

Pastel shades for backgrounds

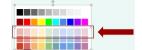

#### Cyberbullying

Bullying can be described as repetitive, malicious behaviour that tries to establish dominance over a person or group of people.

- As you begin to use social media apps you become more vulnerable to cyberbullying
- Cyberbullying is like traditional bullying but it takes place
- Cyberbullying can include discrimination and hate crimes

#### **Reporting Concerns**

Talk to your teacher, tutor, pastoral or head of house

BBC Webwise: www.bbc.co.uk/webwise

Childline: www.childline.org.uk

ThinkUKnow run by the Child **Exploitation and Online Protection centre** 

(CEOP): www.thinkuknow.co.uk

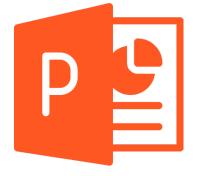

#### Key Words

| Password      | A string of characters that allows access to a computer system or service                        |
|---------------|--------------------------------------------------------------------------------------------------|
| Email         | An electronic way of sending information to another person or group of people                    |
| Recipient     | Recipient is the receiver of the email                                                           |
| PowerPoint    | A software package designed to create electronic presentations consisting of a series of slides. |
| Cyberbullying | Where people use electronic communication to bully another person                                |

## Computing Knowledge Organiser

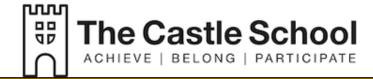

#### **Topic: Networks**

Diagram

**Network Diagram** 

Rationale: As students using a network in school. How are they used to share information?

#### **Networks and the Internet**

A computer **network** is when two or more computers are connected together to allow them to communicate

The **internet** is a vast network of computers all connected together.

Interconnected Network= Internet

Networks send and receive messages in small units of data known as 'packets'.

## **Network Hardware** Hub Router Cable Server

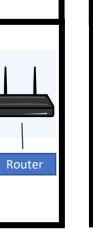

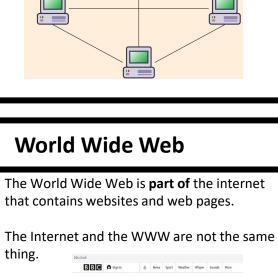

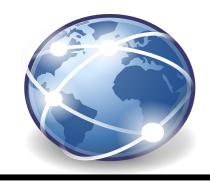

#### **Key Words**

| Network      | A computer network is when two or more computers are connected together to allow them to communicate |
|--------------|----------------------------------------------------------------------------------------------------|
| Protocols    | A set of rules which allow device to communicate.                                                    |
| Bandwidth    | Amount of data that can per transferred per second.                                                  |
| Connectivity | The state of being connected or interconnected                                                       |

#### **Wired and Wireless**

A computer network can be either wired or wireless.

Wired networks send data along cables.

Wireless networks send data through the air using radio waves.

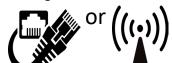

#### **Internet of Things**

Any device connected to the internet is part of this network, for example:

- Laptops
- Games consoles
- PCs
- **Tablets**
- Mobile phones

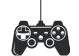

# Computing Knowledge Organiser

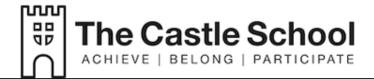

#### **Topic: Using Media**

Rationale: Understanding of information technology and digital literacy by using skills to create a blog post about a real world cause

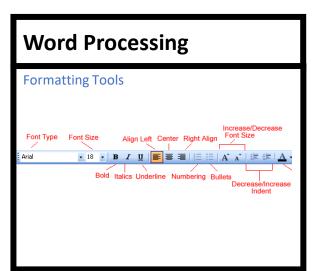

#### Copyright

Copyright law gives rights to authors of creative works such as books, plays, artwork, and music so that they can decide how they would like their work to be used.

By default, copyright law protects work from being used without permission

#### Credibility

Check the author and the source

**Why** do you think the article was written?

Check when the article was written

Check the **facts** 

#### Blog

A regularly updated website or web page, typically one run by an individual or small group, that is written in an informal or conversational style.

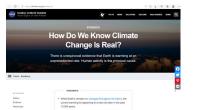

#### Creating

Reference your sources appropriately

Credit the authors of the images

Use the formatting tools to make your blog suitable for your audience

Use your success criteria and assessment criteria to make sure that you are including everything that you need

#### Sway

#### **Create Blogs**

Create and name Sway

Add a title and additional content

Insert images

Use formatting techniques

Select Design and Style to preview the Sway and change colour schemes and layout

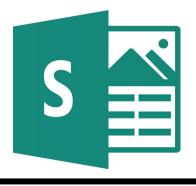

#### Key Words

| Software       | Programs on the computer such as Word and Sway                                  |
|----------------|---------------------------------------------------------------------------------|
| Word Processor | A program which allows the input, editing and output of text.                   |
| Formatting     | The way in which text and images are displayed. Bold, Underline, Numbering      |
| Icons          | A graphic symbol (usually a simple picture) that denotes a program or a command |
| Audience       | The group of people encountering the work.                                      |

# Computing Knowledge Organiser

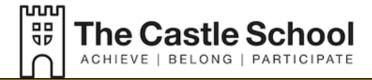

#### **Topic: Scratch Programming**

Rationale:

Programming is a form of digital literacy and develops problem-solving skills. Scratch is a programming environment that allows you to create games, animations and other simulations.

## 

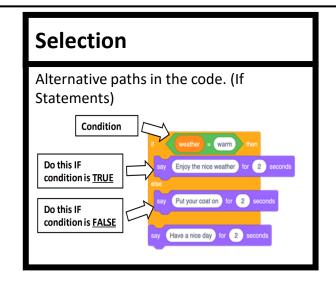

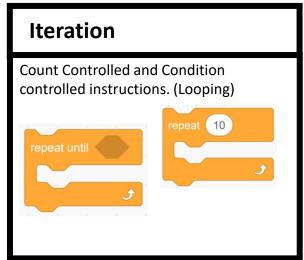

# Control flow of a computer system INPUT PROCESS OUTPUT STORAGE

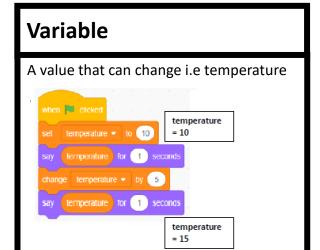

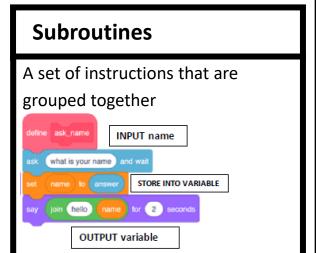

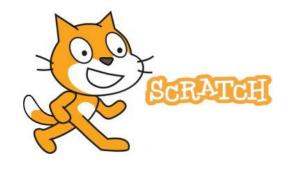

#### **Key Words**

| Sequence               | One of the three basic programming constructs. Instructions that are carried one after the other in order.                                                                                     |
|------------------------|----------------------------------------------------------------------------------------------------|
| Selection              | Instructions that can evaluate a Boolean expression and branch off to one or more alternative paths.                                                                                           |
| Iteration<br>(looping) | A selection of code that can be repeated either a set number of times (count-controlled) or a variable number of times based on the evaluation of a Boolean expression (condition-controlled). |
| Variable               | A value that can change<br>depending on conditions or<br>information passed to the                                                                                                    |

program.

# Computing Knowledge Organiser

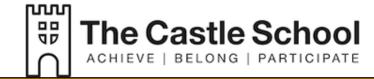

#### Topic: Data Modelling - Spreadsheets

Rationale: Understand how data is used to represent real-world scenarios.

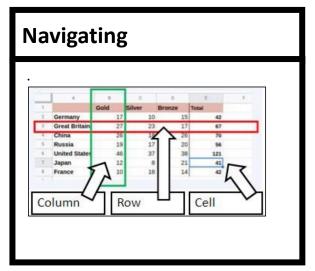

#### **Functions**

All functions start with an equals sign (=) followed by the function's name.

SUM – adds values in selected cells
MIN – finds smallest value
MAX – finds largest value
AVERAGE – finds the average value
COUNT – counts how many of the

selected cells have numbers in them

#### **Calculations**

Formulas are usually simple calculations, eg adding two or more numbers together. They always start with an equals sign (=).

'+' add
'-' subtract
'\*' multiply
'/' divide

#### Charts

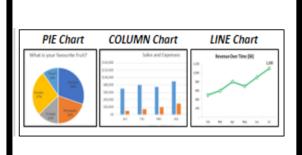

#### **Formatting**

Formatting icons used on the toolbar. Examples include: Bold, Italics, Grid lines, Fill, Change Font and Font Colour, Font Size and Alignment.

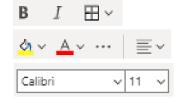

#### **Data and Information**

**Data** Values, typically letters or numbers

Information Data that has meaning, not just a number

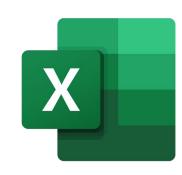

#### **Key Words**

| Spreadsheet | A program that is used to organise and analyse data.                                      |
|-------------|-------------------------------------------------------------------------------------------|
| Row         | The range of cells that go horizontal on the spreadsheet. The rows are numbered – 1, 2, 3 |
| Column      | The range of cells that go vertical on the spreadsheet. The columns are lettered –A, B, C |
| Cell        | The box in which you can enter a single piece of data, formulas or functions              |
| Formulas    | Needed for calculations;<br>=A1*B3                                                        |
| Function    | A pre made formula:<br>SUM, MIN, AVERAGE<br>=SUM(A1:A10)                                  |